# **cloudify-rest-client Documentation**

*Release 3.3.1*

**Gigaspaces**

December 14, 2015

### Contents

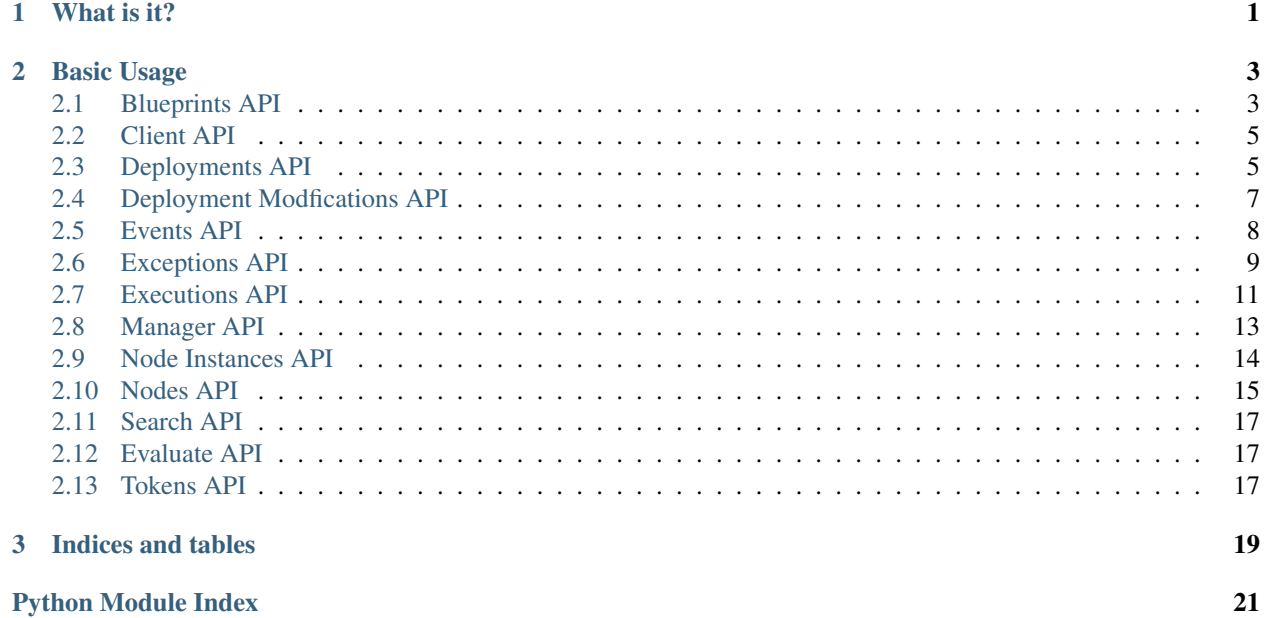

**What is it?**

<span id="page-4-0"></span>This rest client provides access to the REST API exposed by a [Cloudify manager.](http://getcloudify.org/guide/3.0/quickstart.html)

### **Basic Usage**

<span id="page-6-3"></span><span id="page-6-0"></span>This client's API tries to be as consistent as possible when accessing different resource types. The example below will fetch the blueprints currently uploaded to the manager.

```
from cloudify_rest_client import CloudifyClient
client = CloudifyClient('http://MANAGER_HOST')
blueprints = client.blueprints.list()
for blueprint in blueprints:
  print blueprint.id
```
Contents:

### <span id="page-6-1"></span>**2.1 Blueprints API**

```
class cloudify_rest_client.blueprints.Blueprint(blueprint)
    Bases: dict
```
**id**

Returns The identifier of the blueprint.

```
created_at
```
Returns Timestamp of blueprint creation.

**main\_file\_name**

Returns Blueprint main file name.

#### **plan**

Gets the plan the blueprint represents: nodes, relationships etc...

Returns The content of the blueprint.

**description**

Gets the description of the blueprint

Returns The description of the blueprint.

```
class cloudify_rest_client.blueprints.BlueprintsClient(api)
    Bases: object
```
**list**(*\_include=None*, *\*\*kwargs*) Returns a list of currently stored blueprints.

#### <span id="page-7-0"></span>Parameters

- **\_include** List of fields to include in response.
- **kwargs** Optional filter fields. For a list of available fields see the REST service's models.BlueprintState.fields

Returns Blueprints list.

**publish\_archive**(*archive\_location*, *blueprint\_id*, *blueprint\_filename=None*) Publishes a blueprint archive to the Cloudify manager.

#### Parameters

- **archive\_location** Path or Url to the archive file.
- **blueprint\_id** Id of the uploaded blueprint.
- **blueprint\_filename** The archive's main blueprint yaml filename.

Returns Created blueprint.

Archive file should contain a single directory in which there is a blueprint file named *blueprint\_filename* (if *blueprint\_filename* is None, this value will be passed to the REST service where a default value should be used). Blueprint ID parameter is available for specifying the blueprint's unique Id.

#### **upload**(*blueprint\_path*, *blueprint\_id*)

Uploads a blueprint to Cloudify's manager.

#### Parameters

- **blueprint\_path** Main blueprint yaml file path.
- **blueprint\_id** Id of the uploaded blueprint.

#### Returns Created blueprint.

Blueprint path should point to the main yaml file of the blueprint to be uploaded. Its containing folder will be packed to an archive and get uploaded to the manager. Blueprint ID parameter is available for specifying the blueprint's unique Id.

```
get(blueprint_id, _include=None)
```
Gets a blueprint by its id.

Parameters

- **blueprint\_id** Blueprint's id to get.
- **\_include** List of fields to include in response.

Returns The blueprint.

#### **delete**(*blueprint\_id*)

Deletes the blueprint whose id matches the provided blueprint id.

Parameters **blueprint\_id** – The id of the blueprint to be deleted.

Returns Deleted blueprint.

#### **download**(*blueprint\_id*, *output\_file=None*)

Downloads a previously uploaded blueprint from Cloudify's manager.

#### Parameters

- **blueprint\_id** The Id of the blueprint to be downloaded.
- **output\_file** The file path of the downloaded blueprint file (optional)

Returns The file path of the downloaded blueprint.

### <span id="page-8-4"></span><span id="page-8-0"></span>**2.2 Client API**

```
class cloudify_rest_client.client.StreamedResponse(response)
    Bases: object
    headers
    bytes_stream(chunk_size=8192)
    lines_stream()
    close()
class cloudify_rest_client.client.CloudifyClient(host='localhost', port=None, proto-
                                                      col='http', api_version='v2', head-
                                                      ers=None, query_params=None,
                                                      cert=None, trust_all=False)
    Bases: object
```
Cloudify's management client.

### <span id="page-8-1"></span>**2.3 Deployments API**

```
class cloudify_rest_client.deployments.Deployment(deployment)
```
Bases: dict

Cloudify deployment.

**id**

Returns The identifier of the deployment.

#### **blueprint\_id**

Returns The identifier of the blueprint this deployment belongs to.

#### **workflows**

Returns The workflows of this deployment.

#### **inputs**

Returns The inputs provided on deployment creation.

#### **outputs**

Returns The outputs definition of this deployment.

```
class cloudify_rest_client.deployments.Workflow(workflow)
    Bases: dict
```
**id**

Returns The workflow's id

#### **name**

Returns The workflow's name

#### **parameters**

Returns The workflow's parameters

<span id="page-9-1"></span>class cloudify\_rest\_client.deployments.**DeploymentOutputs**(*outputs*)

Bases: dict

#### **deployment\_id**

Deployment Id the outputs belong to.

#### **outputs**

Deployment outputs as dict.

class cloudify\_rest\_client.deployments.**DeploymentOutputsClient**(*api*) Bases: object

**get**(*deployment\_id*) Gets the outputs for the provided deployment's Id.

Parameters **deployment\_id** – Deployment Id to get outputs for.

Returns Outputs as dict.

<span id="page-9-0"></span>class cloudify\_rest\_client.deployments.**DeploymentsClient**(*api*) Bases: object

**list**(*\_include=None*, *\*\*kwargs*) Returns a list of all deployments.

#### **Parameters**

- **\_include** List of fields to include in response.
- **kwargs** Optional filter fields. for a list of available fields see the REST service's models.Deployment.fields

Returns Deployments list.

**get**(*deployment\_id*, *\_include=None*) Returns a deployment by its id.

#### Parameters

- **deployment\_id** Id of the deployment to get.
- **\_include** List of fields to include in response.

Returns Deployment.

**create**(*blueprint\_id*, *deployment\_id*, *inputs=None*)

Creates a new deployment for the provided blueprint id and deployment id.

#### Parameters

- **blueprint\_id** Blueprint id to create a deployment of.
- **deployment\_id** Deployment id of the new created deployment.
- **inputs** Inputs dict for the deployment.

Returns The created deployment.

#### **delete**(*deployment\_id*, *ignore\_live\_nodes=False*)

Deletes the deployment whose id matches the provided deployment id. By default, deployment with live nodes deletion is not allowed and this behavior can be changed using the ignore\_live\_nodes argument.

#### Parameters

• **deployment\_id** – The deployment's to be deleted id.

• **ignore\_live\_nodes** – Determines whether to ignore live nodes.

<span id="page-10-3"></span>Returns The deleted deployment.

### <span id="page-10-0"></span>**2.4 Deployment Modfications API**

<span id="page-10-2"></span>class cloudify\_rest\_client.deployment\_modifications.**DeploymentModificationNodeInstances**(*node\_instances*) Bases: dict

#### **added\_and\_related**

List of added nodes and nodes that are related to them

#### **removed\_and\_related**

List of removed nodes and nodes that are related to them

#### **before\_modification**

List of node instances with their state as it existed before the deployment modification started

#### **before\_rollback**

If deployment modification was rolledback, this will be a list of node instances with their state as it existed before the deployment modification was rolledback

<span id="page-10-1"></span>class cloudify\_rest\_client.deployment\_modifications.**DeploymentModification**(*modification*) Bases: dict

#### **STARTED** = 'started'

#### **FINISHED** = 'finished'

#### **ROLLEDBACK** = 'rolledback'

#### **id**

Deployment modification id

#### **status**

Deployment modification status

#### **deployment\_id**

Deployment Id the outputs belong to.

#### **node\_instances**

Dict containing added\_and\_related and remove\_and\_related node instances list

#### **modified\_nodes**

Dict containing original modified nodes that started this modification

### **created\_at**

Deployment modification creation date

#### **ended\_at**

Deployment modification end date

#### **context**

Dict containing context that has been attached to modification.

This context has no predefined schema. Its structure can be whatever has been attached to the modification when it was started.

class cloudify\_rest\_client.deployment\_modifications.**DeploymentModificationsClient**(*api*) Bases: object

<span id="page-11-2"></span>**list**(*deployment\_id=None*, *\_include=None*, *\*\*kwargs*) List deployment modifications

#### Parameters

- **deployment\_id** The deployment id (optional)
- **kwargs** Optional filter fields. for a list of available fields see the REST service's models.DeploymentModification.fields

**start**(*deployment\_id*, *nodes*, *context=None*) Start deployment modification.

#### Parameters

- **deployment\_id** The deployment id
- **nodes** the nodes to modify

Returns DeploymentModification dict

#### Return type *[DeploymentModification](#page-10-1)*

**get**(*modification\_id*, *\_include=None*) Get deployment modification

#### Parameters **modification\_id** – The modification id

**finish**(*modification\_id*) Finish deployment modification

#### Parameters **modification\_id** – The modification id

**rollback**(*modification\_id*) Rollback deployment modification

Parameters **modification\_id** – The modification id

### <span id="page-11-0"></span>**2.5 Events API**

<span id="page-11-1"></span>class cloudify\_rest\_client.events.**EventsClient**(*api*) Bases: object

**get**(*execution\_id*, *from\_event=0*, *batch\_size=100*, *include\_logs=False*) Returns event for the provided execution id.

Parameters

- **execution\_id** Id of execution to get events for.
- **from\_event** Index of first event to retrieve on pagination.
- **batch\_size** Maximum number of events to retrieve per call.
- **include\_logs** Whether to also get logs.

Returns Events list and total number of currently available events (tuple).

**list**(*include\_logs=False*, *message=None*, *from\_datetime=None*, *to\_datetime=None*, *\_include=None*, *\*\*kwargs*)

List events

#### Parameters

• **include** logs – Whether to also get logs.

- <span id="page-12-2"></span>• **message** – an expression used for wildcard search events by their message text
- **from\_datetime** search for events later or equal to datetime
- **to\_datetime** search for events earlier or equal to datetime
- **\_include** return only an exclusive list of fields

Returns dict with 'metadata' and 'items' fields

## <span id="page-12-0"></span>**2.6 Exceptions API**

<span id="page-12-1"></span>exception cloudify\_rest\_client.exceptions.**CloudifyClientError**(*message*,

*server\_traceback=None*, *status\_code=-1*, *error\_code=None*)

Bases: exceptions.Exception

exception cloudify\_rest\_client.exceptions.**DeploymentEnvironmentCreationInProgressError**(*message*,  $server$  tr

 $status$ <sub>co</sub> *1*, *error\_code=None*)

#### Bases: [cloudify\\_rest\\_client.exceptions.CloudifyClientError](#page-12-1)

Raised when there's attempt to execute a deployment workflow and deployment environment creation workflow execution is still running. In such a case, workflow execution should be retried after a reasonable time or after the execution of deployment environment creation workflow has terminated.

#### **ERROR\_CODE** = 'deployment\_environment\_creation\_in\_progress\_error'

exception cloudify\_rest\_client.exceptions.**DeploymentEnvironmentCreationPendingError**(*message*,

 $server\_traceb$ *status\_code=- 1*, *error\_code=No* 

#### Bases: [cloudify\\_rest\\_client.exceptions.CloudifyClientError](#page-12-1)

Raised when there's attempt to execute a deployment workflow and deployment environment creation workflow execution is pending. In such a case, workflow execution should be retried after a reasonable time or after the execution of deployment environment creation workflow has terminated.

#### **ERROR\_CODE** = 'deployment\_environment\_creation\_pending\_error'

exception cloudify\_rest\_client.exceptions.**IllegalExecutionParametersError**(*message*,

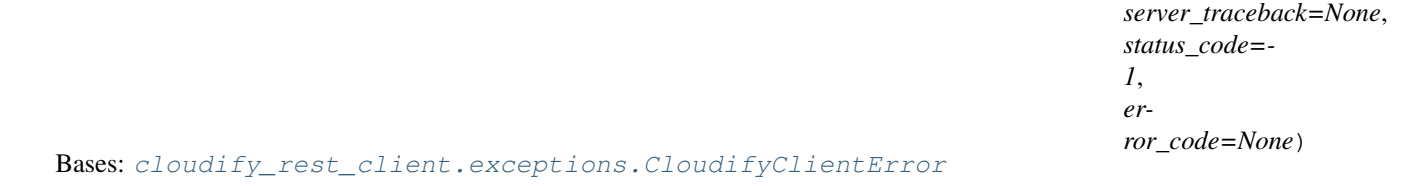

Raised when an attempt to execute a workflow with wrong/missing parameters has been made.

ERROR CODE = 'illegal execution parameters error'

<span id="page-13-0"></span>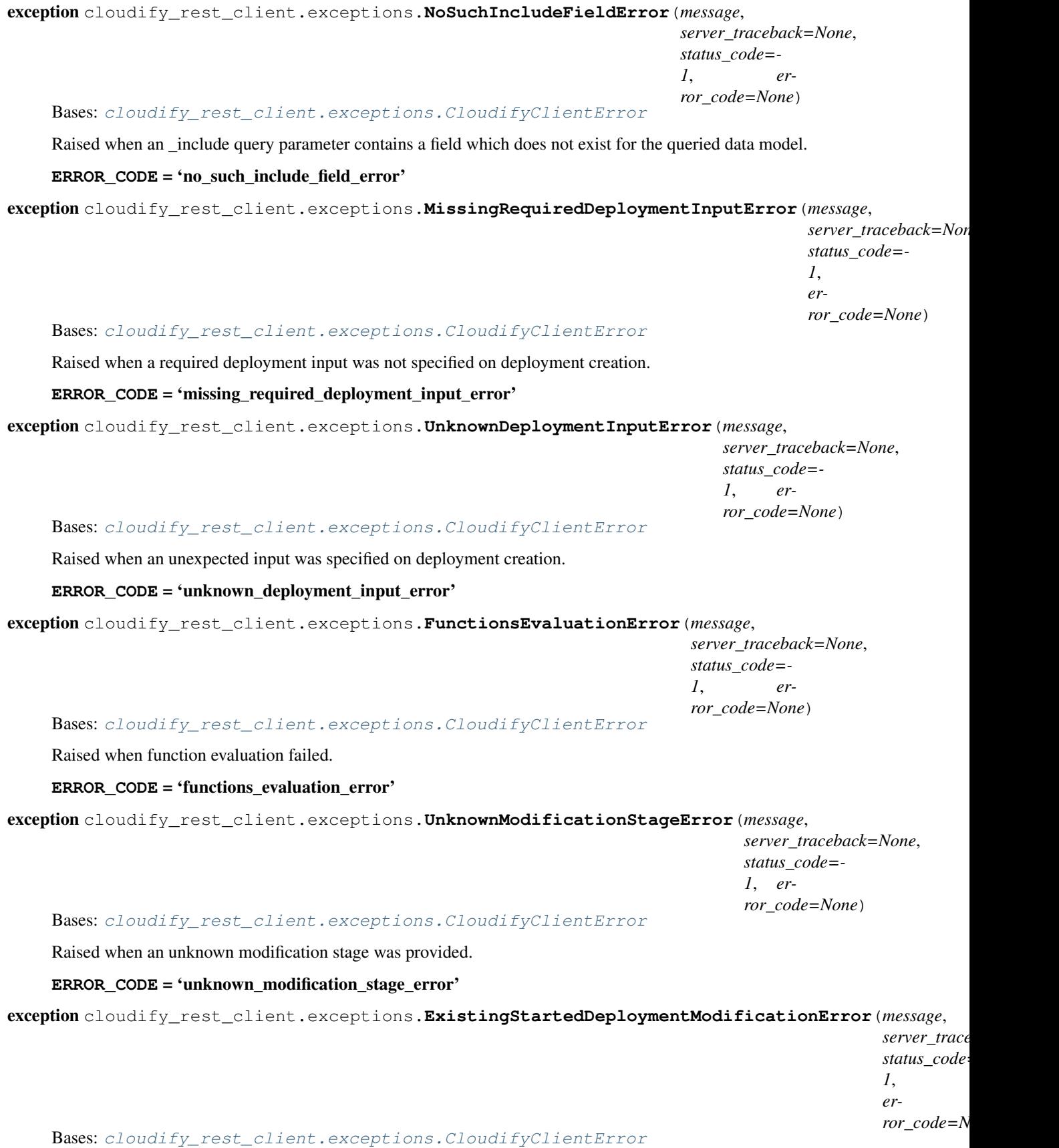

<span id="page-14-3"></span>Raised when a deployment modification start is attempted while another deployment modification is currently started

#### **ERROR\_CODE** = 'existing\_started\_deployment\_modification\_error'

exception cloudify\_rest\_client.exceptions.**DeploymentModificationAlreadyEndedError**(*message*,

 $server\_tracebac$ *status\_code=- 1*, *error\_code=None*)

Bases: cloudify rest client.exceptions.CloudifyClientError

Raised when a deployment modification finish/rollback is attempted on a deployment modification that has already been finished/rolledback

#### ERROR\_CODE = 'deployment\_modification\_already\_ended\_error'

<span id="page-14-1"></span>exception cloudify\_rest\_client.exceptions.**UserUnauthorizedError**(*message*,

*server\_traceback=None*, *status\_code=- 1*, *error\_code=None*)

#### Bases: [cloudify\\_rest\\_client.exceptions.CloudifyClientError](#page-12-1)

Raised when a call has been made to a secured resource with an unauthorized user (no credentials / bad credentials)

**ERROR\_CODE** = 'unauthorized\_error'

```
cloudify_rest_client.exceptions.error
    alias of UserUnauthorizedError
```
### <span id="page-14-0"></span>**2.7 Executions API**

```
class cloudify_rest_client.executions.Execution(execution)
    Bases: dict
```
Cloudify workflow execution.

**id**

Returns The execution's id.

#### **deployment\_id**

Returns The deployment's id this execution is related to.

#### **status**

Returns The execution's status.

**error**

Returns The execution error in a case of failure, otherwise None.

**workflow\_id**

Returns The id of the workflow this execution represents.

**parameters**

Returns The execution's parameters

#### <span id="page-15-0"></span>**is\_system\_workflow**

Returns True if the workflow executed is a system workflow, otherwise False

#### **created\_at**

Returns The execution creation time.

class cloudify\_rest\_client.executions.**ExecutionsClient**(*api*) Bases: object

**list**(*deployment\_id=None*, *include\_system\_workflows=False*, *\_include=None*, *\*\*kwargs*) Returns a list of executions.

#### Parameters

- **deployment\_id** Optional deployment id to get executions for.
- **\_include\_system\_workflows** Include executions of system workflows
- **\_include** List of fields to include in response.
- **kwargs** Optional filter fields. For a list of available fields see the REST service's models.Execution.fields

Returns Executions list.

**get**(*execution\_id*, *\_include=None*) Get execution by its id.

#### **Parameters**

- **execution\_id** Id of the execution to get.
- **\_include** List of fields to include in response.

#### Returns Execution.

**update**(*execution\_id*, *status*, *error=None*) Update execution with the provided status and optional error.

#### Parameters

- **execution\_id** Id of the execution to update.
- **status** Updated execution status.
- **error** Updated execution error (optional).

#### Returns Updated execution.

**start**(*deployment\_id*, *workflow\_id*, *parameters=None*, *allow\_custom\_parameters=False*, *force=False*)

Starts a deployment's workflow execution whose id is provided.

#### Parameters

- **deployment\_id** The deployment's id to execute a workflow for.
- **workflow\_id** The workflow to be executed id.
- **parameters** Parameters for the workflow execution.
- **allow** custom parameters Determines whether to allow parameters which weren't defined in the workflow parameters schema in the blueprint.
- **force** Determines whether to force the execution of the workflow in a case where there's an already running execution for this deployment.

<span id="page-16-2"></span>Raises IllegalExecutionParametersError

Returns The created execution.

**cancel**(*execution\_id*, *force=False*)

Cancels the execution which matches the provided execution id.

#### Parameters

- **execution\_id** Id of the execution to cancel.
- **force** Boolean describing whether to send a 'cancel' or a 'force-cancel' action # NOQA

Returns Cancelled execution.

### <span id="page-16-0"></span>**2.8 Manager API**

<span id="page-16-1"></span>class cloudify\_rest\_client.manager.**ManagerClient**(*api*)

Bases: object

#### **get\_status**()

Returns Cloudify's management machine status.

#### **get\_version**()

Returns Cloudify's management machine version information.

#### **get\_context**(*\_include=None*)

Gets the context which was stored on management machine bootstrap. The context contains Cloudify specific information and Cloud provider specific information.

Parameters **\_include** – List of fields to include in response.

Returns Context stored in manager.

#### **create\_context**(*name*, *context*)

Creates context in Cloudify's management machine. This method is usually invoked right after management machine bootstrap with relevant Cloudify and cloud provider context information.

#### Parameters

- **name** Cloud provider name.
- **context** Context as dict.

Returns Create context result.

#### **update\_context**(*name*, *context*)

Updates context in Cloudify's management machine. The context is imperative for the manager to function properly, only use this method if you know exactly what you are doing. Note that if the provider context does not exist, this call will result with an error.

#### Parameters

- **name** Cloud provider name.
- **context** Context as dict.

#### **set\_global\_parallel\_executions\_limit**(*limit*)

Sets the global parallel executions limit (relevant only in transient deployment workers mode)

<span id="page-17-2"></span>**Parameters limit** – the new (integer) limit for the global parallel executions limit. -1 means no limit.

### <span id="page-17-0"></span>**2.9 Node Instances API**

<span id="page-17-1"></span>class cloudify\_rest\_client.node\_instances.**NodeInstance**(*node\_instance*) Bases: dict

Cloudify node instance.

**id**

Returns The identifier of the node instance.

#### **node\_id**

Returns The identifier of the node whom this is in instance of.

#### **relationships**

Returns The node instance relationships.

#### **host\_id**

Returns The node instance host id.

#### **deployment\_id**

Returns The deployment id the node instance belongs to.

#### **runtime\_properties**

Returns The runtime properties of the node instance.

#### **state**

Returns The current state of the node instance.

#### **version**

Returns The current version of the node instance (used for optimistic locking on update)

```
class cloudify_rest_client.node_instances.NodeInstancesClient(api)
```

```
Bases: object
```
**get**(*node\_instance\_id*, *\_include=None*)

Returns the node instance for the provided node instance id.

#### Parameters

- **node\_instance\_id** The identifier of the node instance to get.
- **\_include** List of fields to include in response.

#### Returns The retrieved node instance.

**update**(*node\_instance\_id*, *state=None*, *runtime\_properties=None*, *version=0*) Update node instance with the provided state & runtime\_properties.

#### Parameters

- **node** instance id The identifier of the node instance to update.
- **state** The updated state.
- **runtime\_properties** The updated runtime properties.

• **version** – Current version value of this node instance in Cloudify's storage (used for optimistic locking).

Returns The updated node instance.

<span id="page-18-2"></span>**list**(*deployment\_id=None*, *node\_name=None*, *node\_id=None*, *\_include=None*, *\*\*kwargs*) Returns a list of node instances which belong to the deployment identified by the provided deployment id.

Parameters

- **deployment\_id** Optional deployment id to list node instances for.
- **node\_name** Optional node name to only fetch node instances with this name. The node\_name positional argument will be deprecated as of the next rest-client version. Use node\_id instead.
- **node\_id** Equivalent to node\_name.
- **\_include** List of fields to include in response.
- **kwargs** Optional filter fields. for a list of available fields see the REST service's models.DeploymentNodeInstance.fields

Returns Node instances.

Return type *[list](#page-9-0)*

### <span id="page-18-0"></span>**2.10 Nodes API**

<span id="page-18-1"></span>class cloudify\_rest\_client.nodes.**Node**(*node\_instance*)

Bases: dict

Cloudify node.

**id**

Returns The identifier of the node.

**deployment\_id**

Returns The deployment id the node belongs to.

#### **properties**

Returns The static properties of the node.

#### **operations**

Returns The node operations mapped to plugins.

Return type dict

#### **relationships**

Returns The node relationships with other nodes.

Return type *[list](#page-9-0)*

#### **blueprint\_id**

Returns The id of the blueprint this node belongs to.

Return type str

#### **plugins**

<span id="page-19-0"></span>Returns The plugins this node has operations mapped to.

Return type dict

#### **number\_of\_instances**

Returns The number of instances this node has.

Return type int

#### **planned\_number\_of\_instances**

Returns The planned number of instances this node has.

Return type int

#### **deploy\_number\_of\_instances**

Returns The number of instances this set for this node when the deployment was created.

Return type int

#### **host\_id**

Returns The id of the node instance which hosts this node.

Return type str

#### **type\_hierarchy**

Returns The type hierarchy of this node.

Return type *[list](#page-9-0)*

#### **type**

Returns The type of this node.

#### Return type str

class cloudify\_rest\_client.nodes.**NodesClient**(*api*) Bases: object

**list**(*deployment\_id=None*, *node\_id=None*, *\_include=None*, *\*\*kwargs*) Returns a list of nodes which belong to the deployment identified by the provided deployment id.

#### Parameters

- **deployment\_id** The deployment's id to list nodes for.
- **node\_id** If provided, returns only the requested node. This parameter is deprecated, use 'id' instead.
- **\_include** List of fields to include in response.
- **kwargs** Optional filter fields. for a list of available fields see the REST service's models.DeploymentNode.fields

Returns Nodes.

#### Return type *[list](#page-9-0)*

**get**(*deployment\_id*, *node\_id*, *\_include=None*)

Returns the node which belongs to the deployment identified by the provided deployment id .

#### Parameters

- **deployment\_id** The deployment's id of the node.
- **node** id The node id.

• **include** – List of fields to include in response.

<span id="page-20-6"></span>Returns Nodes.

Return type *[Node](#page-18-1)*

### <span id="page-20-0"></span>**2.11 Search API**

```
class cloudify_rest_client.search.SearchClient(api)
    Bases: object
```
**run\_query**(*query*) Run the provided Elasticsearch query.

Parameters **query** – Elasticsearch query.

Returns Elasticsearch result hits.

### <span id="page-20-1"></span>**2.12 Evaluate API**

```
class cloudify_rest_client.evaluate.EvaluatedFunctions(evaluated_functions)
    Bases: dict
```
Evaluated functions.

**deployment\_id**

Returns The deployment id this request belongs to.

#### **payload**

Returns The evaluation payload.

```
class cloudify_rest_client.evaluate.EvaluateClient(api)
    Bases: object
```
**functions**(*deployment\_id*, *context*, *payload*)

Evaluate intrinsic functions in payload in respect to the provided context.

#### Parameters

- **deployment\_id** The deployment's id of the node.
- **context** The processing context (dict with optional self, source, target).
- **payload** The payload to process.

Returns The payload with its intrinsic functions references evaluated.

Return type *[EvaluatedFunctions](#page-20-3)*

### <span id="page-20-2"></span>**2.13 Tokens API**

```
class cloudify_rest_client.tokens.Token(token)
    Bases: dict
```
**value**

Returns The value of the token.

```
class cloudify_rest_client.tokens.TokensClient(api)
    Bases: object
```
#### **get**()

Get an authentication token.

Return type *[Token](#page-20-4)*

**CHAPTER 3**

**Indices and tables**

- <span id="page-22-0"></span>• genindex
- modindex
- search

Python Module Index

### <span id="page-24-0"></span>c

cloudify\_rest\_client.blueprints, [3](#page-6-2) cloudify\_rest\_client.client, [5](#page-8-2) cloudify\_rest\_client.deployment\_modifications, [7](#page-10-2) cloudify\_rest\_client.deployments, [5](#page-8-3) cloudify\_rest\_client.evaluate, [17](#page-20-3) cloudify\_rest\_client.events, [8](#page-11-1) cloudify\_rest\_client.exceptions, [9](#page-12-1) cloudify\_rest\_client.executions, [11](#page-14-2) cloudify\_rest\_client.manager, [13](#page-16-1) cloudify\_rest\_client.node\_instances, [14](#page-17-1) cloudify\_rest\_client.nodes, [15](#page-18-1) cloudify\_rest\_client.search, [17](#page-20-5) cloudify\_rest\_client.tokens, [17](#page-20-4)

#### Index

### A

added and related (cloud-

### B

before modification (cloud-

attribute), [7](#page-10-3)

### attribute), [7](#page-10-3) before\_rollback (cloud-

attribute), [7](#page-10-3) Blueprint (class in cloudify rest client.blueprints), [3](#page-6-3) blueprint id (cloudify rest client.deployments.Deployment attribute), [5](#page-8-4) blueprint id (cloudify rest client.nodes.Node attribute), [15](#page-18-2) BlueprintsClient (class in cloudify\_rest\_client.blueprints), [3](#page-6-3)

bytes\_stream() (cloudify\_rest\_client.client.StreamedResponse method), [5](#page-8-4)

### C

cancel() (cloudify\_rest\_client.executions.ExecutionsClient method), [13](#page-16-2) close() (cloudify\_rest\_client.client.StreamedResponse method), [5](#page-8-4) cloudify rest client.blueprints (module), [3](#page-6-3) cloudify rest client.client (module), [5](#page-8-4) cloudify rest client.deployment modifications (module), [7](#page-10-3) cloudify\_rest\_client.deployments (module), [5](#page-8-4) cloudify\_rest\_client.evaluate (module), [17](#page-20-6) cloudify rest client.events (module), [8](#page-11-2) cloudify\_rest\_client.exceptions (module), [9](#page-12-2) cloudify\_rest\_client.executions (module), [11](#page-14-3) cloudify\_rest\_client.manager (module), [13](#page-16-2) cloudify\_rest\_client.node\_instances (module), [14](#page-17-2) cloudify\_rest\_client.nodes (module), [15](#page-18-2) cloudify rest client.search (module), [17](#page-20-6)

#### context (cloudify\_rest\_client.deployment\_modifications.DeploymentModifi attribute), [7](#page-10-3) create() (cloudify\_rest\_client.deployments.DeploymentsClient

ify\_rest\_client.deployment\_modifications.DeploymentModificationNodeInstances create\_context() (cloudmethod), [6](#page-9-1) ify\_rest\_client.manager.ManagerClient method), [13](#page-16-2)

CloudifyClient (class in cloudify\_rest\_client.client), [5](#page-8-4)

ify\_rest\_client.deployment\_modifications.DeploymentModificationNodeInstances created\_at (cloudify\_rest\_client.blueprints.Blueprint attribute),  $\ddot{ }$ 

cloudify rest client.tokens (module), [17](#page-20-6)

created\_at (cloudify\_rest\_client.deployment\_modifications.DeploymentMo attribute), [7](#page-10-3)

created\_at (cloudify\_rest\_client.executions.Execution attribute), [12](#page-15-0)

### D

ify\_rest\_client.[de](#page-12-2)ployment\_modifications.DeploymentMitudidentError6deInstances

delete() (cloudify\_rest\_client.blueprints.BlueprintsClient method), [4](#page-7-0) delete() (cloudify\_rest\_client.deployments.DeploymentsClient method), [6](#page-9-1) deploy number of instances (cloud-ify rest client.nodes.Node attribute), [16](#page-19-0) Deployment (class in cloudify\_rest\_client.deployments), [5](#page-8-4) deployment\_id (cloudify\_rest\_client.deployment\_modifications.Deploymen attribute), [7](#page-10-3) deployment id (cloudify rest client.deployments.DeploymentOutputs attribute), [6](#page-9-1) deployment\_id (cloudify\_rest\_client.evaluate.EvaluatedFunctions attribute), [17](#page-20-6) deployment\_id (cloudify\_rest\_client.executions.Execution attribute), [11](#page-14-3)

deployment\_id (cloudify\_rest\_client.node\_instances.NodeInstance attribute), [14](#page-17-2)

deployment\_id (cloudify\_rest\_client.nodes.Node attribute), [15](#page-18-2)

DeploymentEnvironmentCreationInProgressError, [9](#page-12-2)

DeploymentEnvironmentCreationPendingError, [9](#page-12-2)

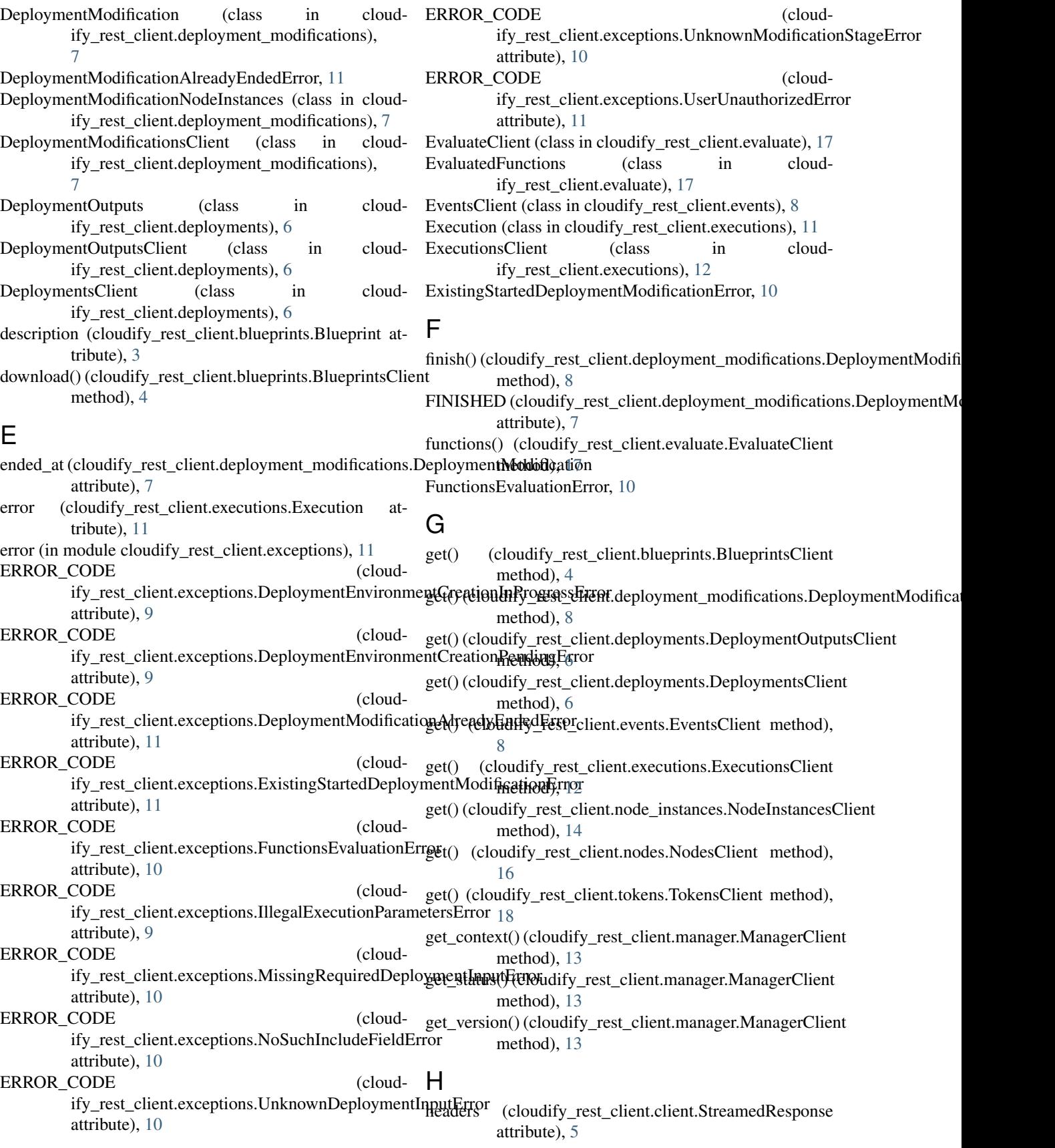

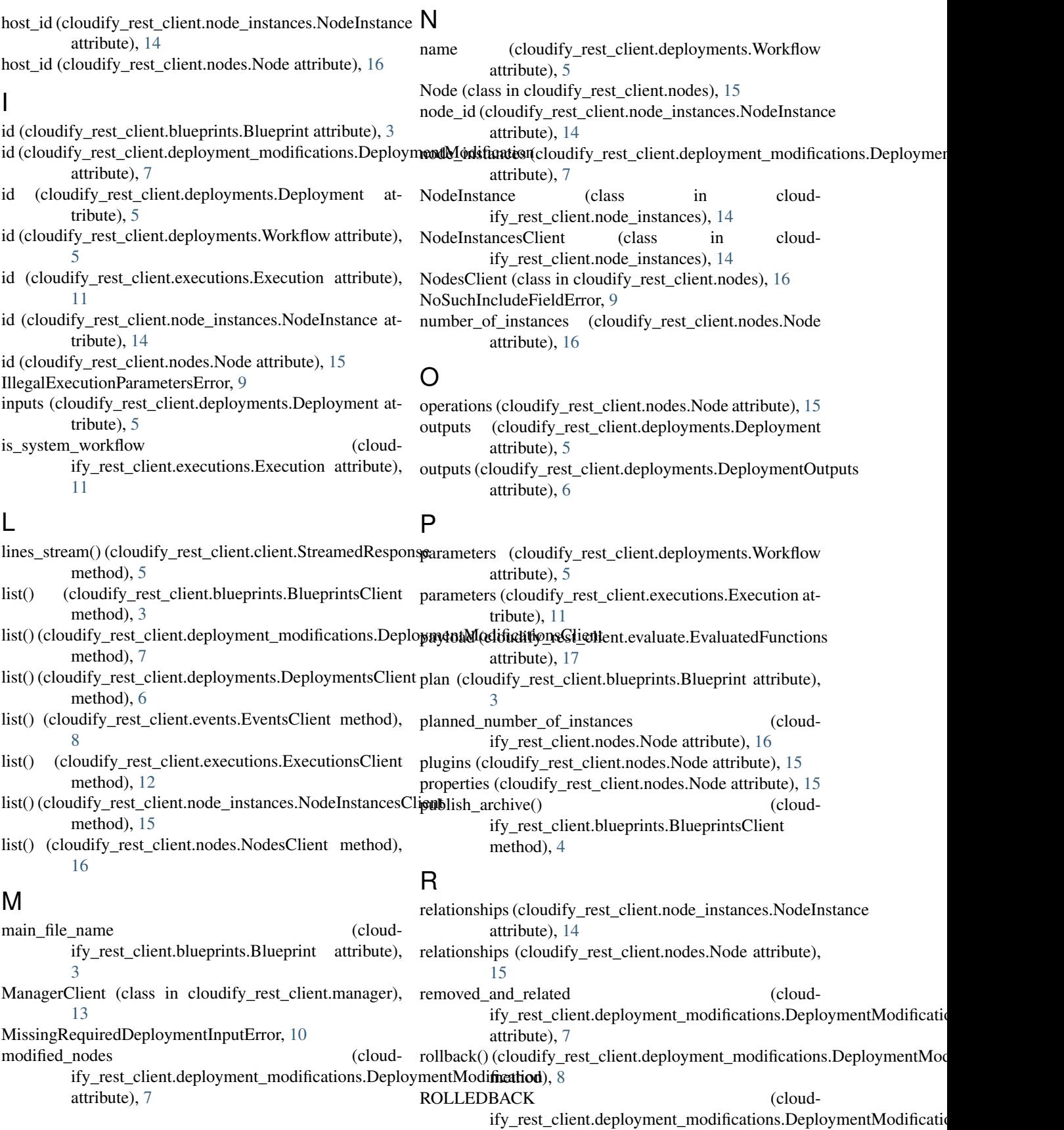

attribute), [7](#page-10-3)

run\_query() (cloudify\_rest\_client.search.SearchClient workflow\_id (cloudify\_rest\_client.executions.Execution method), [17](#page-20-6)

runtime\_properties (cloudify\_rest\_client.node\_instances.NodeInstance attribute), [14](#page-17-2)

attribute), [11](#page-14-3)

workflows (cloudify rest\_client.deployments.Deployment attribute), [5](#page-8-4)

### S

SearchClient (class in cloudify rest client.search), [17](#page-20-6) set\_global\_parallel\_executions\_limit() (cloudify\_rest\_client.manager.ManagerClient method), [13](#page-16-2) start() (cloudify\_rest\_client.deployment\_modifications.DeploymentModificationsClient method), [8](#page-11-2) start() (cloudify\_rest\_client.executions.ExecutionsClient method), [12](#page-15-0) STARTED (cloudify\_rest\_client.deployment\_modifications.DeploymentModification attribute), [7](#page-10-3) state (cloudify rest client.node instances.NodeInstance attribute), [14](#page-17-2) status (cloudify\_rest\_client.deployment\_modifications.DeploymentModification attribute), [7](#page-10-3) status (cloudify rest client.executions.Execution attribute), [11](#page-14-3)

StreamedResponse (class in cloudify\_rest\_client.client), [5](#page-8-4)

### T

Token (class in cloudify rest client.tokens), [17](#page-20-6) TokensClient (class in cloudify rest client.tokens), [17](#page-20-6) type (cloudify rest client.nodes.Node attribute), [16](#page-19-0) type\_hierarchy (cloudify\_rest\_client.nodes.Node attribute), [16](#page-19-0)

### $\cup$

UnknownDeploymentInputError, [10](#page-13-0) UnknownModificationStageError, [10](#page-13-0) update() (cloudify\_rest\_client.executions.ExecutionsClient method), [12](#page-15-0) update() (cloudify\_rest\_client.node\_instances.NodeInstancesClient method), [14](#page-17-2) update\_context() (cloudify\_rest\_client.manager.ManagerClient method), [13](#page-16-2) upload() (cloudify\_rest\_client.blueprints.BlueprintsClient method), [4](#page-7-0)

UserUnauthorizedError, [11](#page-14-3)

### V

value (cloudify\_rest\_client.tokens.Token attribute), [17](#page-20-6) version (cloudify\_rest\_client.node\_instances.NodeInstance attribute), [14](#page-17-2)

### W

Workflow (class in cloudify rest client.deployments), [5](#page-8-4)